# **MENNONITICA HELVETICA**

# **Technische Hinweise für Autorinnen und Autoren (Manuskripte Deutsch)\***

#### **Formatierung Grundtext**

- **Proportionalschrift 12 pt, Zeilenabstand 1.5.**
- Bitte keine Trennungen und keine harten Zeilen- oder Seitenumbrüche.
- Textstellen können ausnahmsweise *kursiv* ausgezeichnet werden.

#### **Formatierung Fussnotentext**

- Proportionalschrift 10 pt, Zeilenabstand 1.
- Punkt am Ende.

#### **Gliederung** (zentriert)

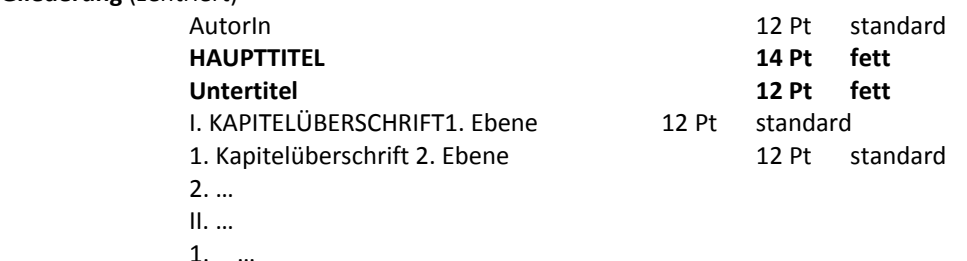

#### **Abbildungen und Tabellen**

- Im Text verwendete Tabellen und Abbildungen sind fortlaufend mit "Abb. 1: ..." und einer aussagekräftigen Legende zu bezeichnen (zentriert). Die Quellenangaben sind unmittelbar unter die jeweilige Tabelle oder Abbildung zu setzen. Schriftgrösse wie im laufenden Text.
- Digitalisierte Abbildungen und Tabellen (schwarz-weiss oder farbig) sind als gesonderte Dateien (Abb 1.jpg / Abb 2.tif ) im Format \*.jpg oder \*.tif (mind. 300 dpi) abzulegen.
- Wenn fremde Rechte bestehen, bitte Quelle angeben und Abdruckgenehmigung einholen

#### **Zitate**

- Originalgetreu, in den für die jeweilige Sprache üblichen "Anführungsstrichen"
- Auslassungen werden durch […] gekennzeichnet.
- **Direkte Zitate werden mit einer Fussnote versehen.**
- Bei sinngemässen (indirekten) Zitaten wird der Literaturhinweis mit "Vgl." (vergleiche) aufgeführt.

#### **Fussnoten**

- Automatische Nummerierung durch Textverarbeitungsprogramm vornehmen lassen, Position am Ende der Seite.
- Fussnotenzeichen kommen ans Satzende (nach der Interpunktion), wenn sich das Zitat auf den gesamten Satz bzw. Abschnitt bezieht. Wird ein konkreter Wortlaut zitiert, ist das Fussnotenzeichen direkt hinter das jeweilige Wort zu setzen.

## **Zitierweisen** (einmaliges Vorkommen)

- Monographien
	- ULRICH BISTER / URS B. LEU, Verborgene Schätze des Täufertums. Seltene Dokumente zur Täufergeschichte des 16. Jahrhunderts, Herborn 2001, 87.
- Monographien in einer Reihe
	- HANS ULRICH BÄCHTOLD, Die Thomann‐Abschrift von Bullingers Reformationsgeschichte 1605, in: ALFRED CATTANI/ HANS JAKOB HAAG [Hg.], Zentralbibliothek Zürich. Schätze aus vierzehn Jahrhunderten, Zürich 1991, 91‐99, 95‐96 (nicht: 95f.).
- Zeitschriftenaufsätze

JAN RICHTER, Die Nikolsburger Büstenreliefs des Balthasar Hubmaier und seiner Frau, in: Mennonitica Helvetica 26 (2003) 121‐131, 129.

Internetquellen

RAINER ATZBACH, Bildersturm im Fehlboden. Archäologische Funde zur Reformation in Kempten (Allgäu). URL: http://www.dgamn.de/mib16\_atzbach.pdf (Zugriff: 24.08.2011)

### **Literaturverzeichnis**

 Im alphabetisch geordneten "VERZEICHNIS DER ABKÜRZUNGEN UND DER MEHRFACH ZITIERTEN LITERATUR" am Schluss des Beitrages werden (unübliche) Abkürzungen und mehrfach zitierte Werke wie folgt dargestellt:

HBLS

Historisch‐Biographisches Lexikon der Schweiz, 7 Bde + 1 Bd Supplement, Neuenburg 1921‐1934

BISTER / LEU ULRICH BISTER / URS B. LEU, Verborgene Schätze des Täufertums. Seltene Dokumente zur Täufergeschichte des 16. Jahrhunderts, Herborn 2001, 87.

 Verschiedene Werke eines Autors werden durch Hinzufügen des Erscheinungsjahrs unterschieden: BULLINGER 1560

BULLINGER 1564.

- Autorennamen in den Fussnoten und Literaturangaben werden in KAPITÄLCHEN gesetzt.
- Im übrigen richten sich die Abkürzungen für Zeitschriften und Lexika nach SIEGFRIED SCHWERTNER, Internationales Abkürzungsverzeichnis für Theologie und Grenzgebiete, Berlin u.a. <sup>2</sup>1994. Das gilt im Übrigen auch für die Abkürzung von Bibelstellen o.ä. Wo dies nicht weiter hilft, werden die fachspezifischen Abkürzungskonventionen verwendet (z.B. QGTS für Quellen zur Geschichte der Täufer in der Schweiz oder SA für Souvenance Anabaptiste").

#### **Rechtschreibung**

- Grundsätzlich nach der neuen deutschen Rechtschreibung (nach Duden ab 20. Aufl.).
- Wichtigste spezifisch schweizerische Ausnahme: kein *ß* (ausser in Originalzitaten!)
- Besondere Beachtung:
	- o Satzteile innerhalb eines Satzes durch einen langen Bindestrich ( ) und mit Leerschlägen davor und danach einschieben (also nicht Trennstriche verwenden: ‐ ).
	- o Seitenangaben ebenfalls mit langem Bindestrich und ohne Leerschläge dazwischen: 20–50 (also nicht 20‐50).
	- o keine Leerzeichen stehen innerhalb von Abkürzungen (z.B.) und zwischen Initialen (G.W.F. Hegel)

### **Autorenverzeichnis**

Am Ende eines Beitrages erfolgt die Nennung des Autoren / der Autorin wie folgt: *Vorname, Name, Adresse, (E‐Mail‐ Anschrift)*

HPJ/2011

\*Anderssprachige Manuskripte halten sich hinsichtlich Rechtschreibung an die in ihrem Sprachraum üblichen Richtlinien.